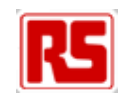

# **EDP‐CM‐LPC1113 CPU Module User Manual**

Version 1.00

# **Contents**

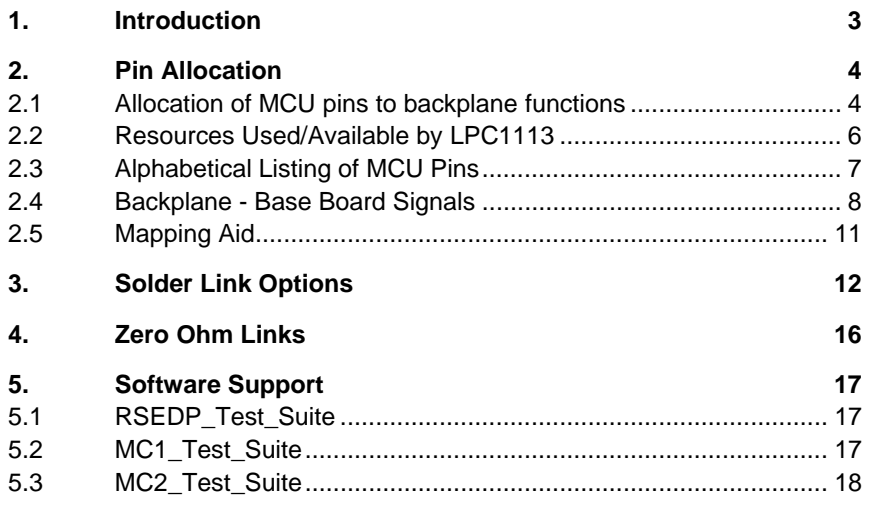

# **1. Introduction**

The RS-EDP platform is a system, has been designed to utilise many different manufacturers' microprocessors. To support NXP range or ARM/Cortex MCU's a single Command Module (CM) has been designed to accommodate four different device types. These are LPC2368 (ARM7), LPC1768 (Cortex M3), LPC1343 (Cortex M3) and LPC1113 (Cortex M0).

Each of the boards comes with its own suite of software to fully exercise the RS‐EDP Application Modules and the peripherals available on the MCU device.

In an RS‐EDP system there is usually one Command Module / CPU Module (CM) and one or more Applications Modules (AM) plugged in to the Base Board (BB). These NXP modules have been designed as the Command Module for the system.

The 'Command Module' in a system dictates whether the whole system is a 3.3V one or a 5.0V one. All of these modules use a 3.3V microprocessor and consequently the I/O is mostly 3.3V also. To tell the rest of the system the Command Module is a 3.3V one not a 5.0V one, the Vcc\_CM line on

the base board is connected to 3.3V by the tracking on the Command Module board. This Vcc\_CM is used as a reference by the other modules, such as the analogue module, to limit the output voltage to 3.3V. The command voltage line is also used by the #RESET circuit, as the voltage reference to pull up to after the reset line has been asserted low.

The CPU Module maps the I/O of the NXP MCU on the board to the backplane of the RS‐EDP system. As there are quite a few dual function pins on the NXP processors and hence several link options have been made to accommodate the various options the user may wish to use. Extensive use of the I2C capability is used to communicate to the application modules in the system.

# **2. Pin Allocation**

# **2.1 Allocation of MCU pins to backplane functions**

The CM has been mapped to the backplane to maximise the functionality of the system and the AMs. A document called a Pin Allocation Spreadsheet exists which details the mapping of the pins to the backplane. The details of this mapping are detailed below.

Below are detailed the pin number of the MCU, the pin name, a comment on its usage and the signals name to which it is allocated on the backplane.

As the same PCB is used for variants of LPC processor some of the mapping may appear a little strange. For example this device has no CAN but is allocated some CAN resource on the backplane. This is because other NXP variants do have a CAN controller on board and the mapping is done to accommodate this other device.

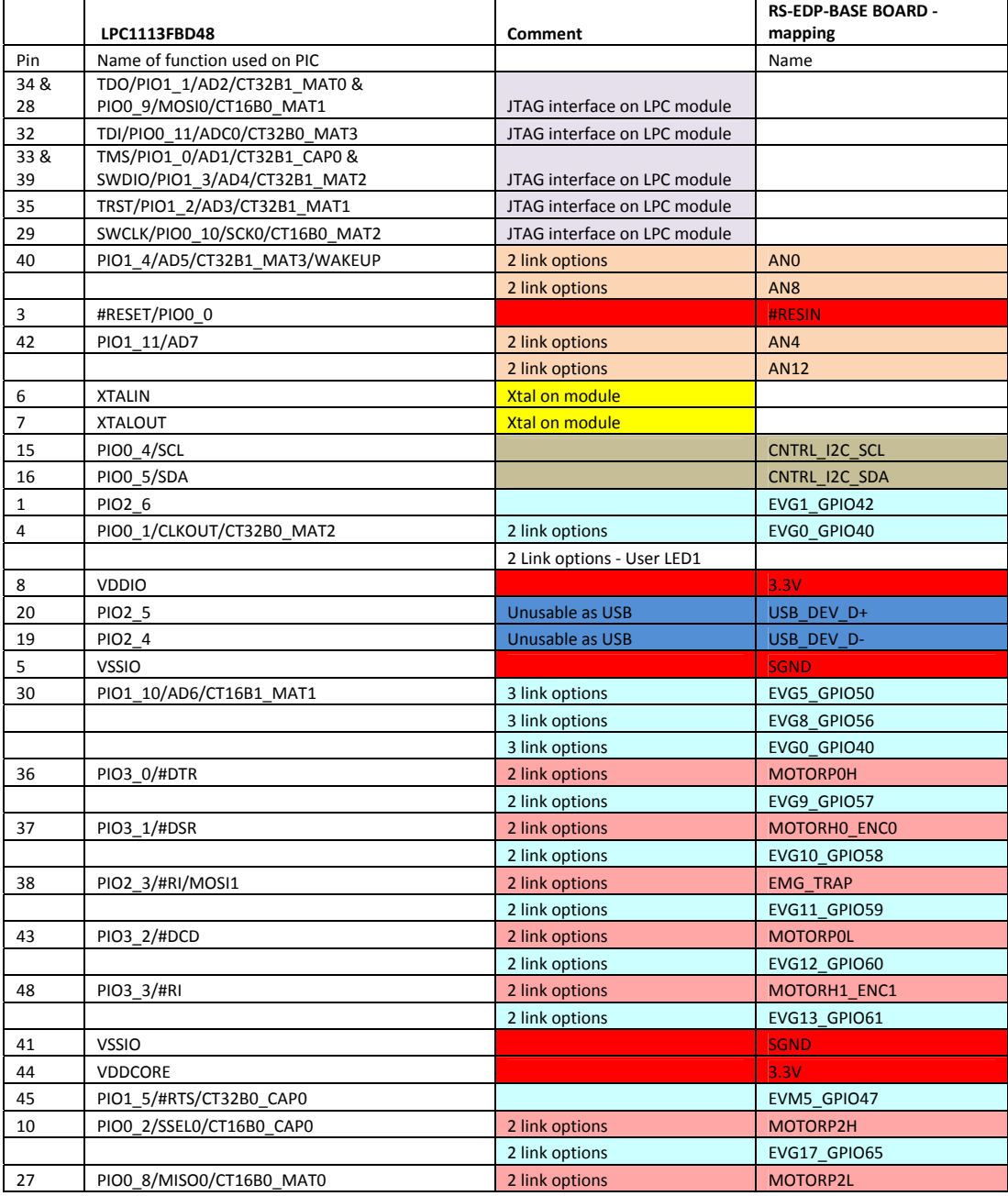

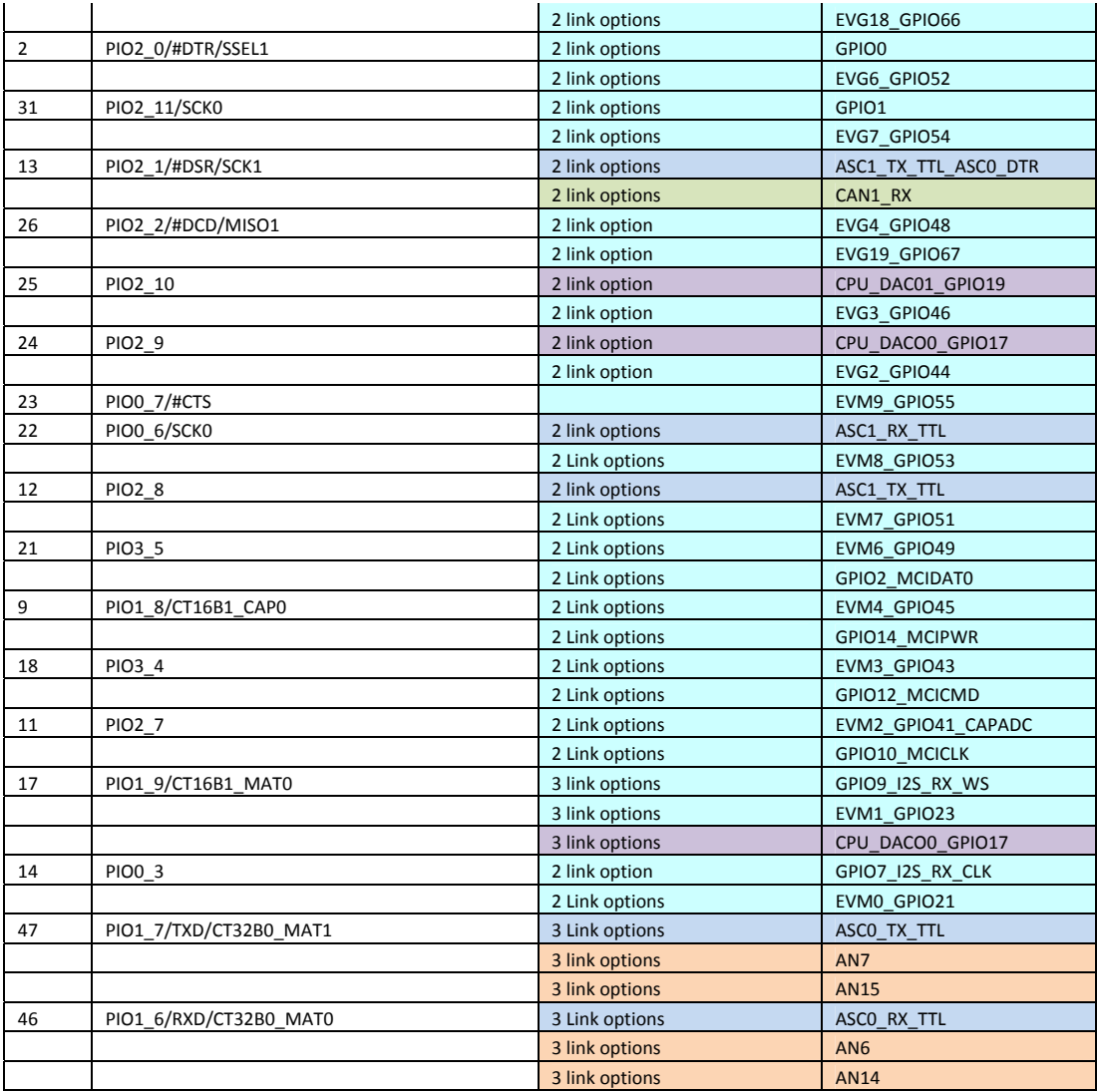

# **2.2 Resources Used/Available by LPC1113**

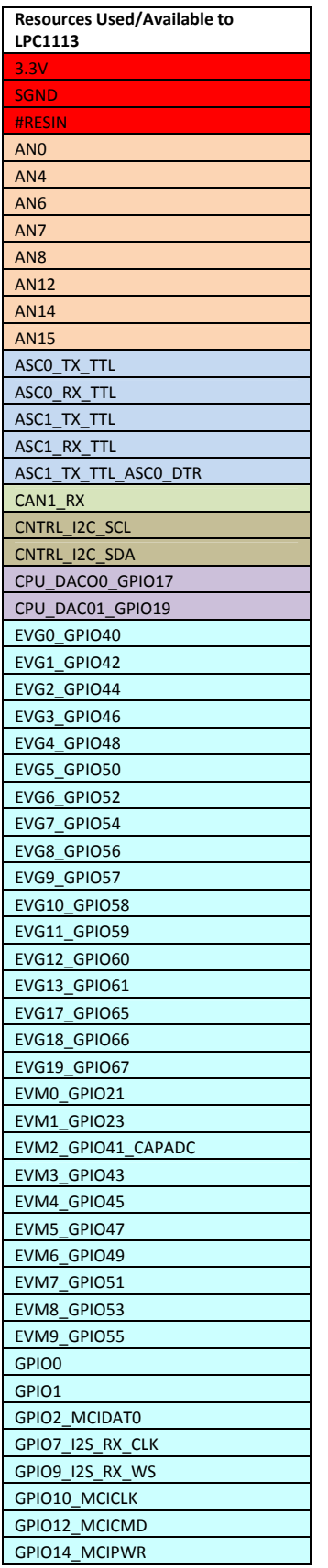

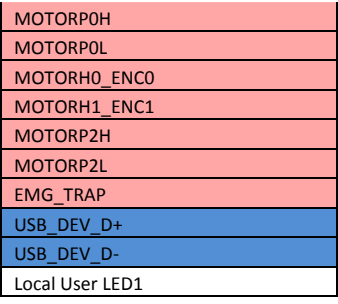

# **2.3 Alphabetical Listing of MCU Pins**

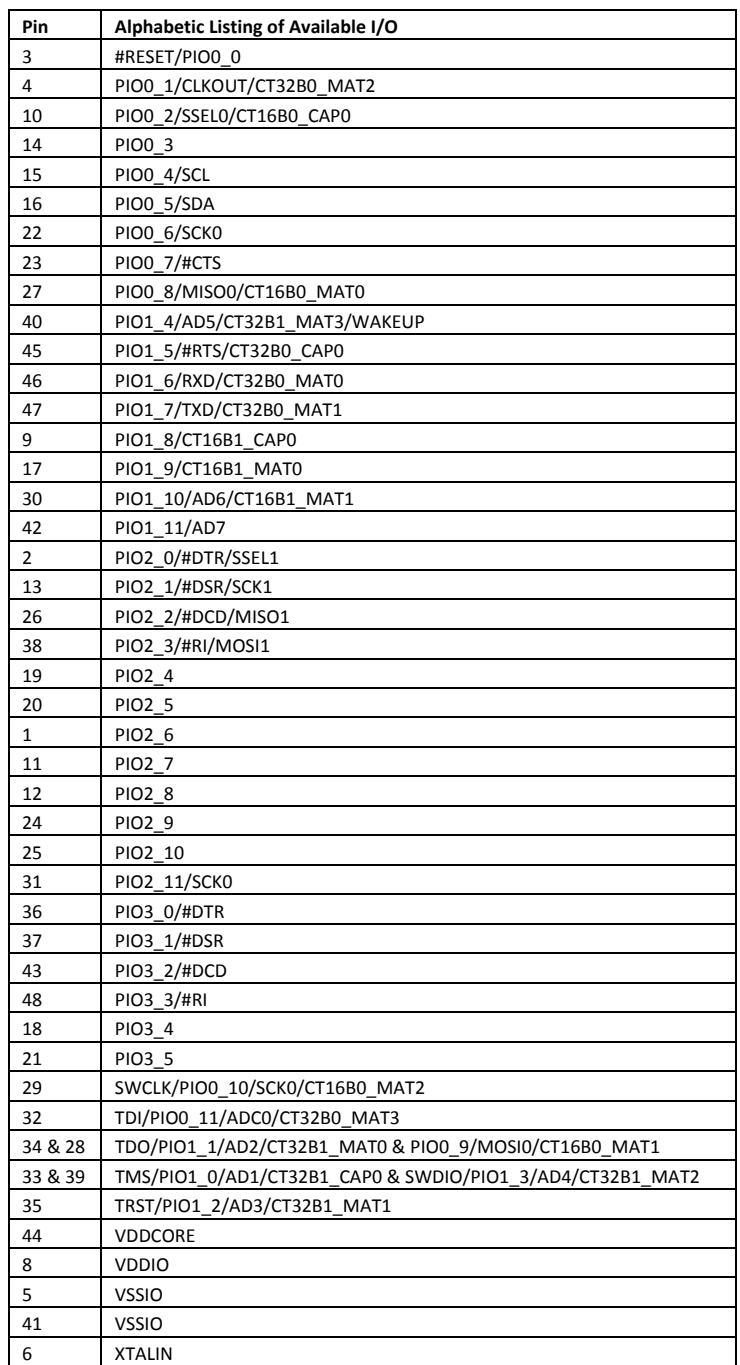

# **2.4 Backplane - Base Board Signals**

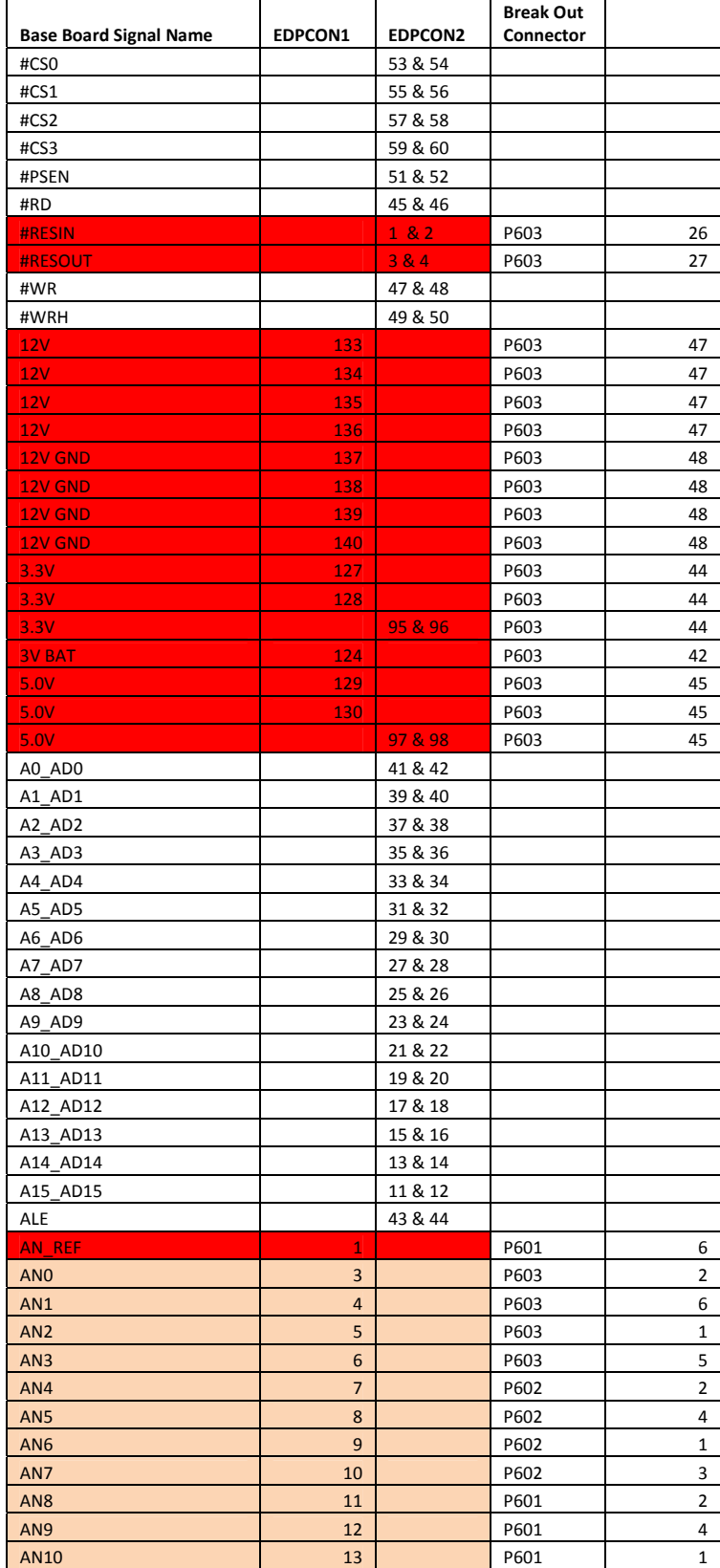

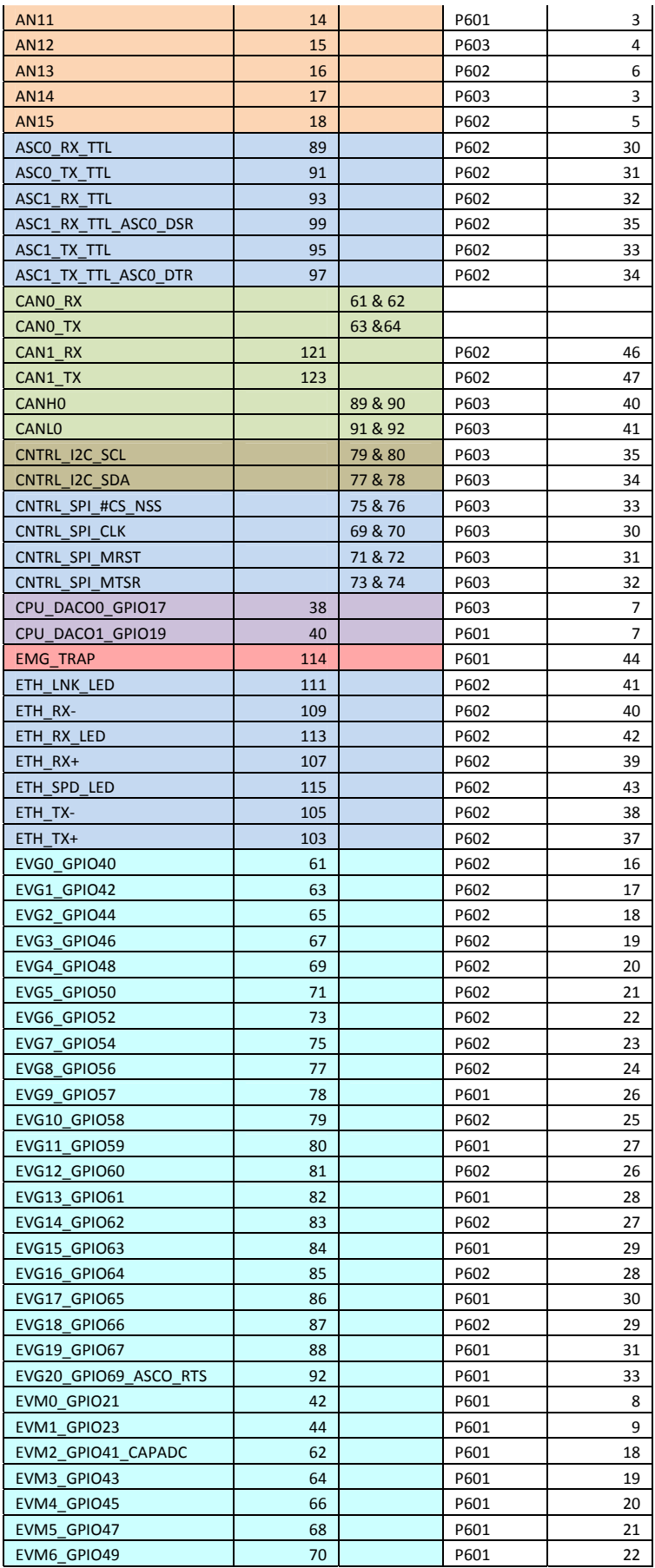

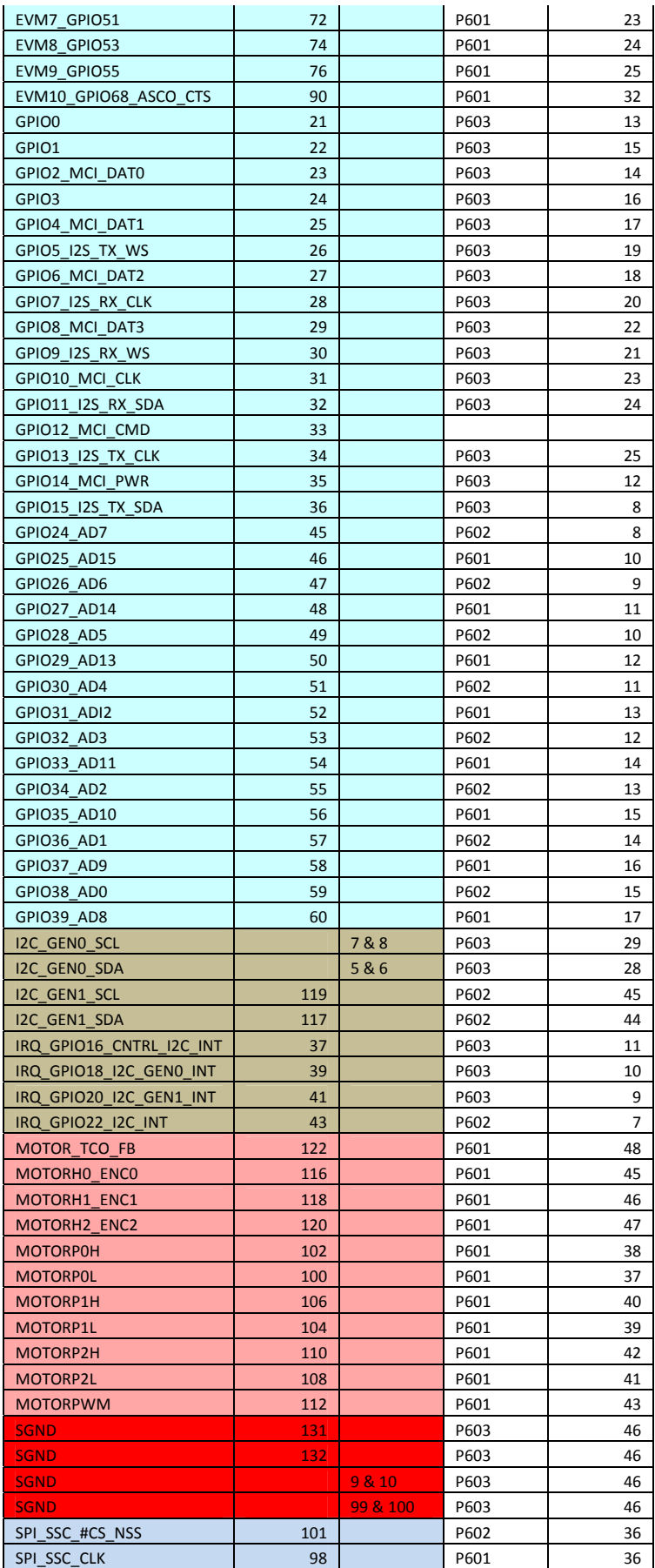

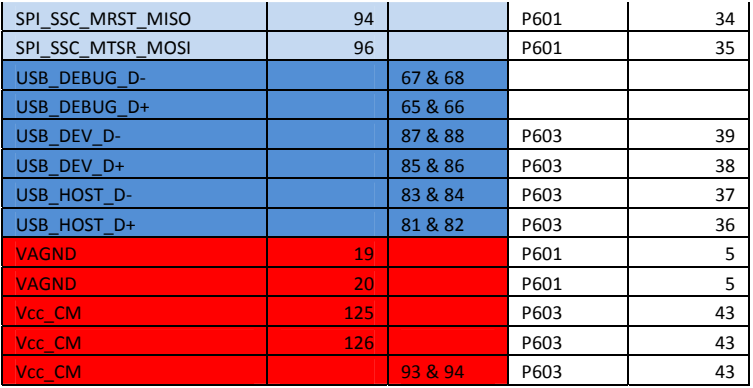

Note: This spread sheet is derived from the Pin Allocation Spreadsheet for this CPU Module. The user manual for the base board also contains details of the back plane signals and the pin outs.

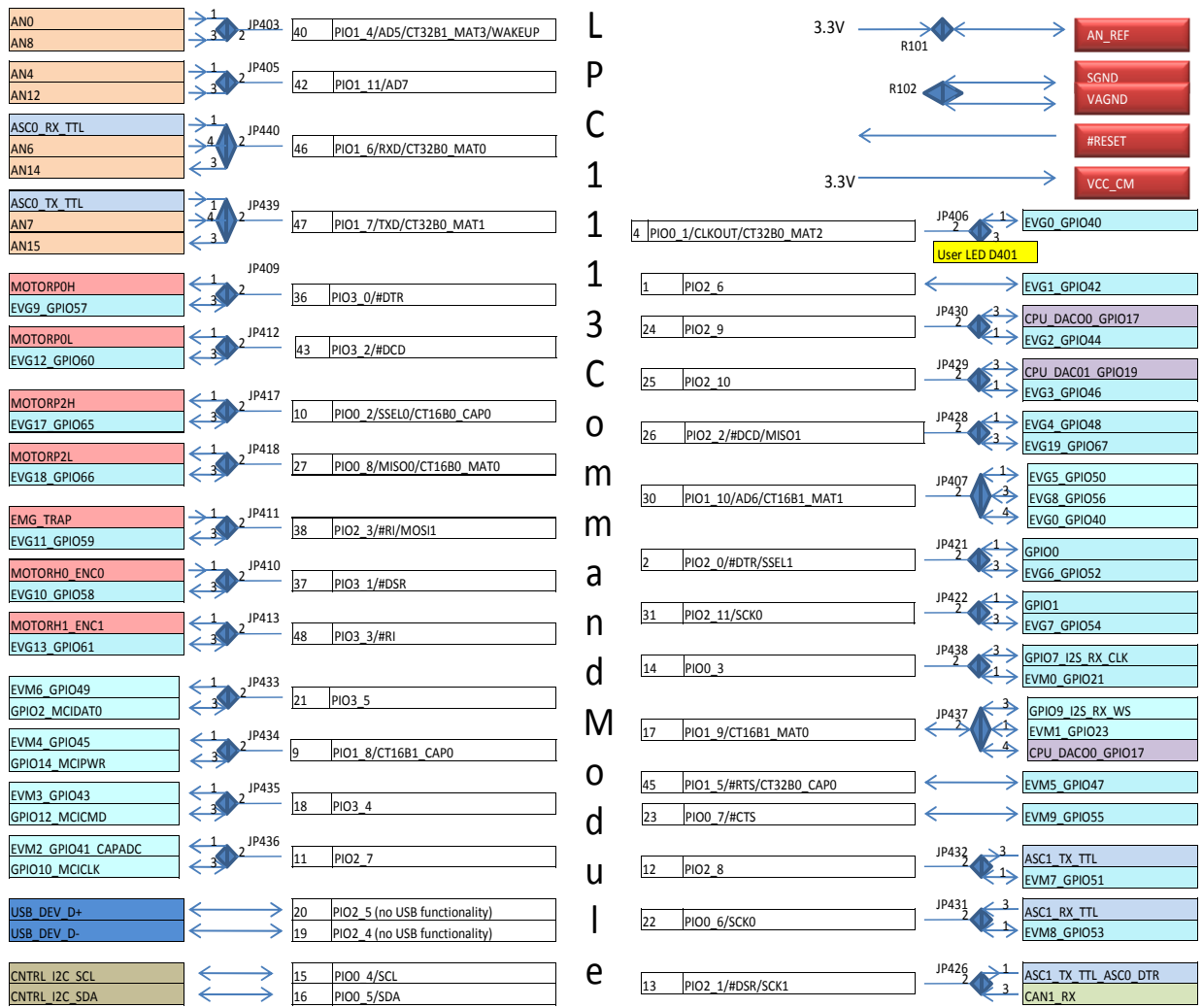

# **2.5 Mapping Aid**

# **3. Solder Link Options**

Many of the options for the Command Module board require a solder bridge to be made or a track to be cut. The CM board has been designed to be configured in the most popular setting by using a small track between the options, which will require cutting with a sharp knife before making the alternate connection options.

A documents called a Mapping Aid exist to help explain the resources available on the MCU and how it can interface with the other modules within the system. An extract from it is in the section above.

The options are as follows:

#### **VDDA**

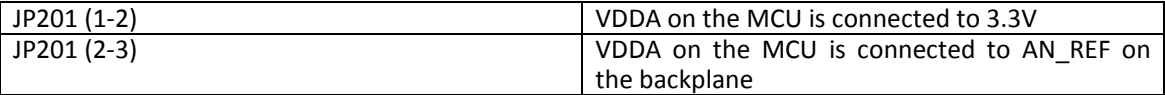

The LPC1113 does not use this VDDA reference so the jumper setting is irrelevant. This function is provided for the LPC1768 and LPC2368 variants of this CM. VDDA is the power supply voltage to the on board ADC circuitry. Using a lower noise AN\_REF signal will yield better results. The AN\_REF signal is usually provided by a stable voltage reference source present on the Analogue Module.

#### **Vref**

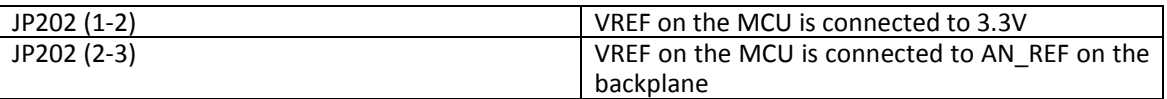

The LPC1113 does not use this Vref signal. This function is provided for the LPC1768 and LPC2368 variants of this CM. This is the voltage reference that is used to measure the analogue input voltages against. An AN\_REF signal will provide better results than the 3.3V signal. The AN\_REF signal is usually provided by a stable voltage reference source present on the Analogue Module.

#### **VBAT**

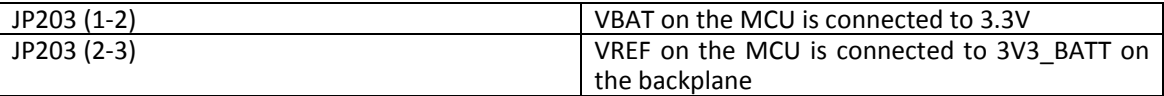

This option is irrelevant as the LPC1113 does not a VBAT terminal. This jumper is provided for the LPC1768/LPC2368 variants of the Command Module.

## **Port PI00 Options**

#### **PIO0\_1/CLKOUT/CT32B0\_MAT2**

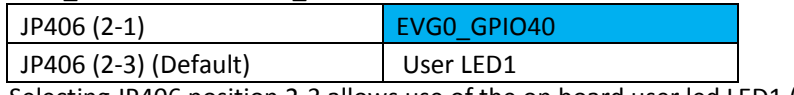

Selecting JP406 position 2‐3 allows use of the on board user led LED1 (D401). **Note: EVG0\_GPIO40 is also available on JP407. (PIO1\_10)**

#### **PIO0\_2/SSEL0/CT16B0\_CAP0**

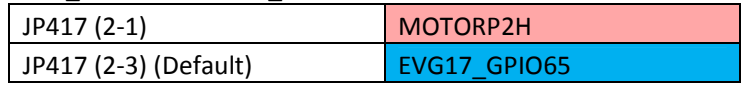

#### **PIO0\_3**

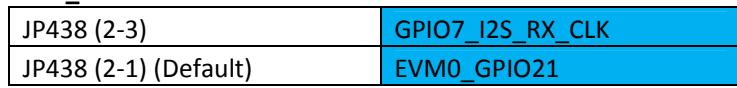

#### **PIO0\_6/SCK0**

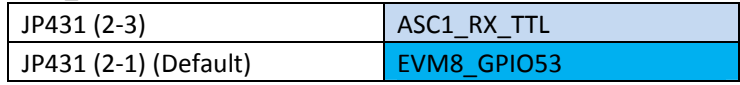

#### **PIO0\_8/MISO0/CT16B0\_MAT0**

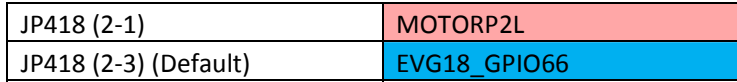

## **Port PIO1 Options**

#### **PIO1\_4/AD5/CT32B1\_MAT3/WAKEUP**

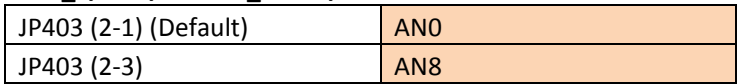

#### **PIO1\_6/RXD/CT32B0\_MAT0**

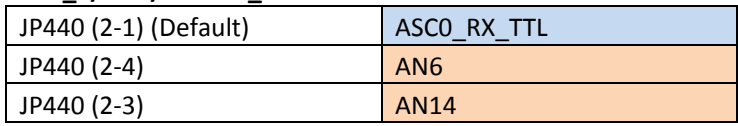

Position 2-1 is the main RS232/UART channel. Incoming logic level receive traffic is routed from the Communication Module.

#### **PIO1\_7/TXD/CT32B0\_MAT1**

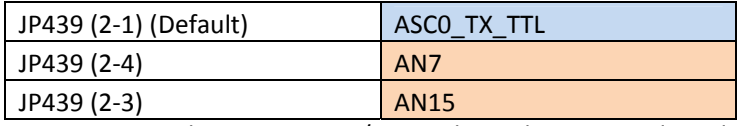

Position 2-1 is the main RS232/UART channel. Outgoing logic level transmit traffic is routed to the Communication Module where it is translated into RS232/RS485 logic levels.

#### **PIO1\_8/CT16B1\_CAP0**

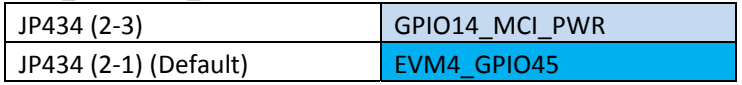

#### **PIO1\_9/CT16B1\_MAT0**

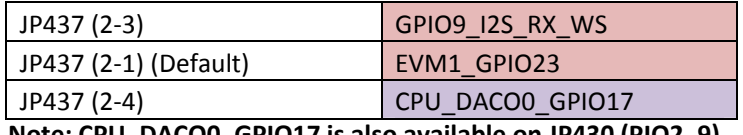

**Note: CPU\_DACO0\_GPIO17 is also available on JP430 (PIO2\_9)**

#### **PIO1\_10/AD6/CT16B1\_MAT1**

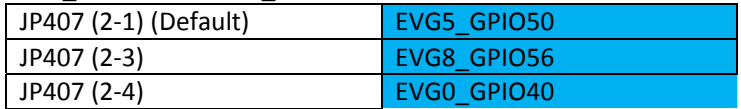

**Note: EVG0\_GPIO40 is also available on JP406. (PIO0\_1)**

#### **PIO1\_11/AD7**

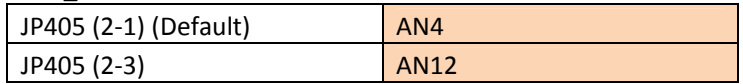

# **Port PIO2 Options**

### **PIO2\_0/#DTR/SSEL1**

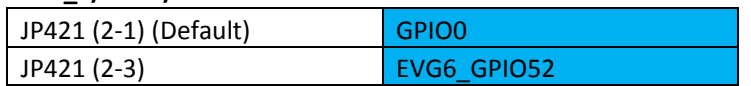

#### **PIO2\_1/#DSR/SCK1**

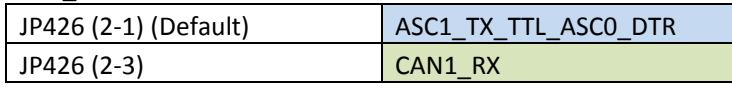

#### **PIO2\_2/#DCD/SISO1**

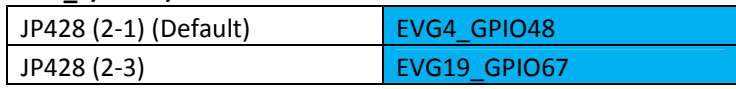

## **PIO2\_3/#RI/MOSI1**

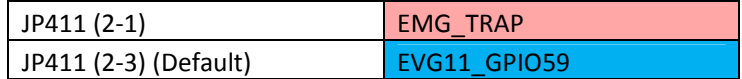

#### **PIO2\_7**

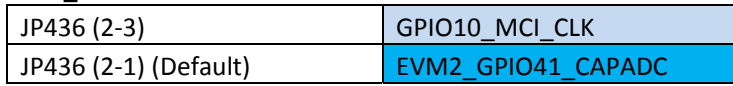

## **PIO2\_8**

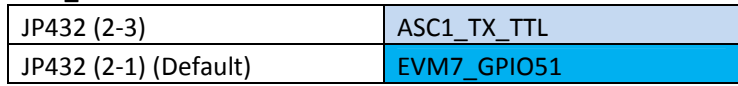

#### **PIO2\_9**

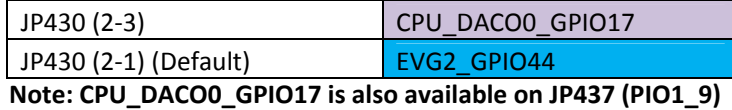

## **PIO2\_10**

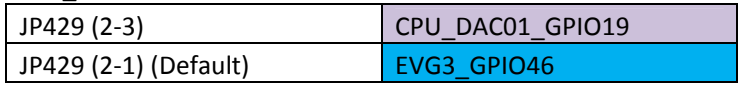

## **PIO2\_11/SCK0**

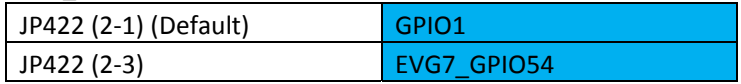

## **Port PIO3 Options**

#### **PIO3\_0/#DTR**

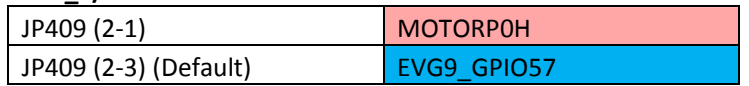

### **PIO3\_1/#DSR**

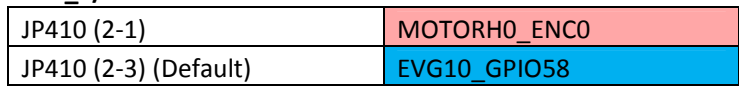

#### **PIO3\_2/#DCD**

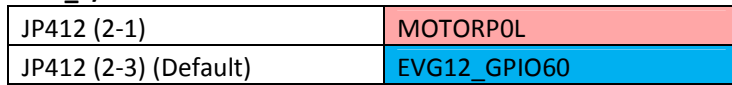

## **PIO3\_3/#RI**

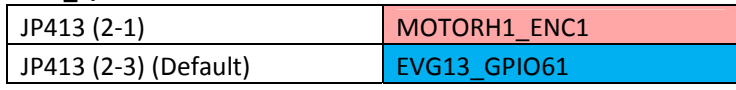

#### **PIO3\_4**

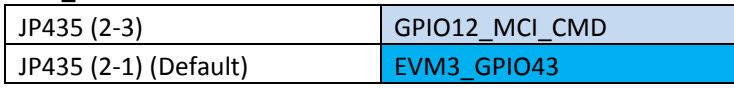

#### **PIO3\_5**

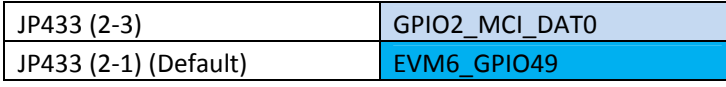

## **Not Connected Options**

As the circuit board for the LPC1113 is also used for higher pin count MCU such as LPC2368 and LPC1768, there are some configurations options that are not used. These are shown on the circuit schematic but do not have any relevance for this LPC1113 module as the pins are not connected. These jumper options are detailed below.

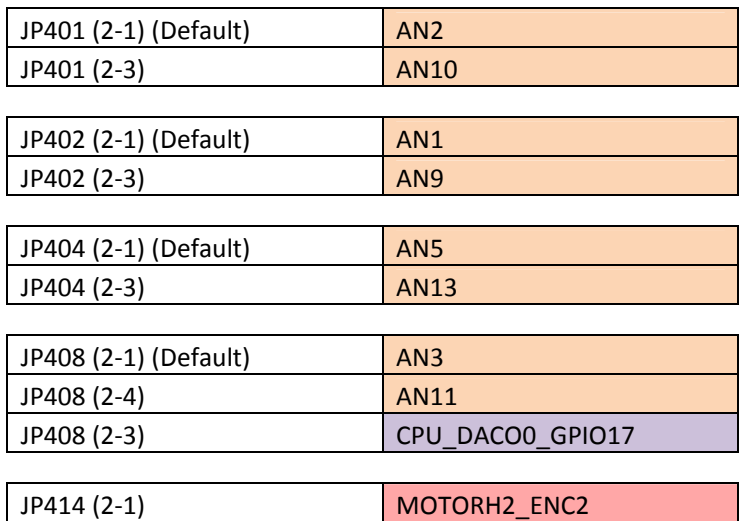

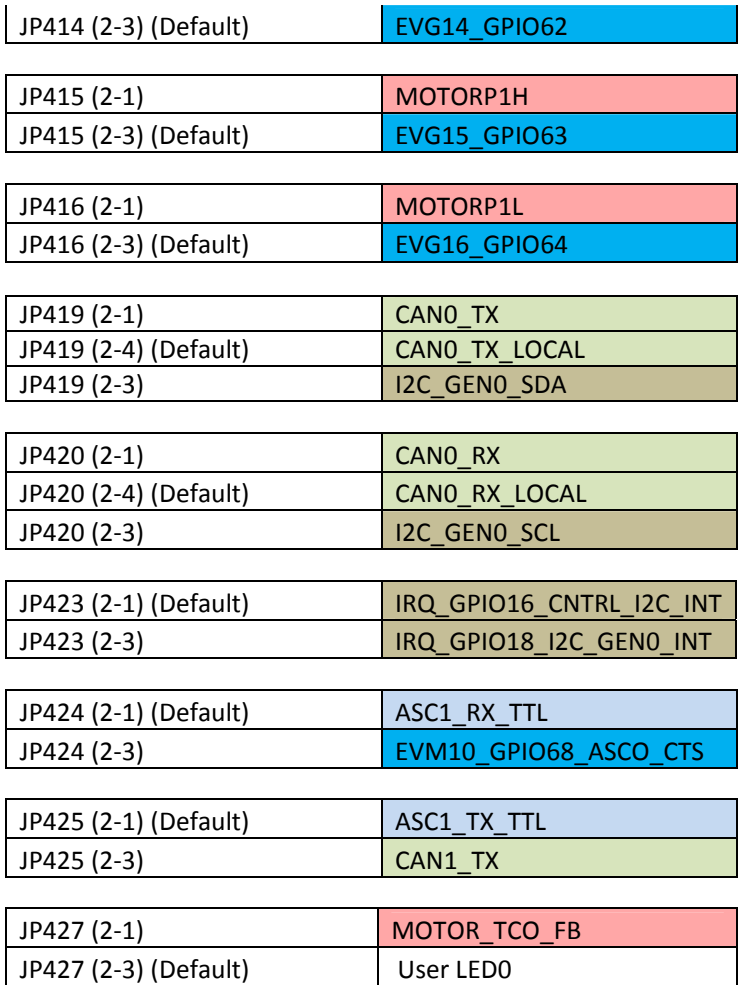

# **4. Zero Ohm Links**

## **CAN Load Resistor**

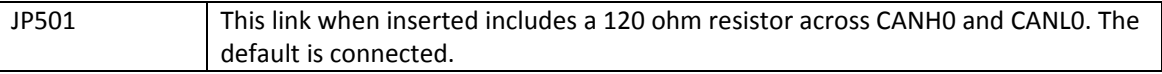

This option is irrelevant as the LPC1113 does not a CAN peripheral. This jumper is provided for the LPC1768/LPC2368 variants of the Command Module, which have a CAN transceiver fitted.

## **AN\_REF**

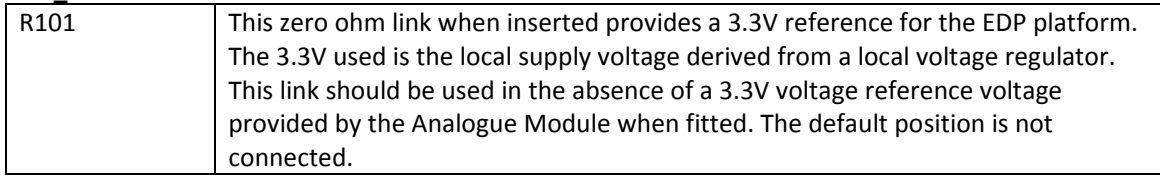

#### **AGND & VAGND**

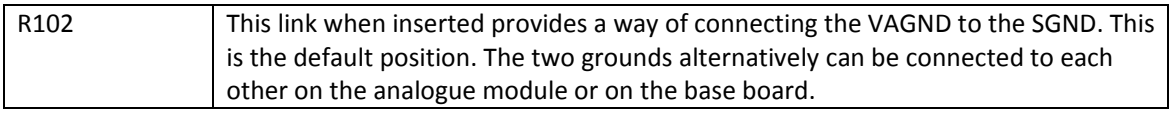

# **5. Software Support**

The NXP Command Module for the RS‐EDP platform is supported by all of the necessary software drivers to make driving of the platform very easy. All the low level support for the devices controlled by I2C for example have been written, as well as a test menu to exercise each of the modules independently of the others. This therefore provides working example of the code which will allow students and users to cut and paste various sections into their own applications.

Each Applications Module has its own collection of header files, which provides the support for the functions that control it. Each module has its own set of high level functions that can be called to operate and control the hardware. This makes life a lot easier for the user, who can then spend most of his time working at the higher level application layer.

The software has been packed up as several ZIP file which can be downloaded and unpacked. Most of the projects have been written for the Keil uVision environment.

The majority of the applications written use the serial comm. channel ASC0 for outputting data to a terminal emulator. With this in mind a serial terminal emulation program should be used to read traffic outputted from the RS‐EDP platform. Hyper Terminal is included in windows as part of the Windows Operating system but this does not work reliability. With this in mind it may be worth looking at other terminal emulator especially if they are to be used with USB‐RS232 converters.

The terminal emulator should be set up for 115,200 baud 8 data bits no stop bit no parity No flow control

The default jumper options for JP439 and JP430 should be left in place to ensure serial traffic is routed to the communication module. Always check the software to see if the baud rate has been changed.

Some of the provided software may includes...

# **5.1 RSEDP\_Test\_Suite**

This software exercises the NXP LPC1113 MCU peripherals including the on board ADC, PWM output, input capture, I2C, and I/O. The software also allows you to exercise the basic Application Modules, which are the Communication Module, the Digital I/O Module, and the Analogue Module. A suite of drivers and test menus are provided to fully exercise all the hardware on these boards.

# **5.2 MC1\_Test\_Suite**

This is similar to the RSEDP Test Suite, but the test menus provided are for the MC1 Brushed DC Motor Drive Application Module. The motors are nominally 12V brushed DC motors running in a full H bridge configuration. The test suite allows you to accelerate the motor, change its direction, turn the brake on and off, as well as allowing the monitoring of motor current, DC link voltage and tacho feedback signals. The MC1 motor drive module also has many external inputs for limit switch detection and conditioning of motor related stimuli. The provided software library will therefore allow you to fully exercise your motor.

# **5.3 MC2\_Test\_Suite**

This is similar to the MC1 test suite but for brushless DC/AC motors. The software assumes you have an MC2 motor drive module fitted, and you want to communicate to it via I2C packets. This set of software therefore allows you communicate with the MC2 motor drive module across the I2C backplane network, present in the RSEDP system. You can have up to three MC2 motor drives fitted and this suite of software allows you to communicate with all of them.